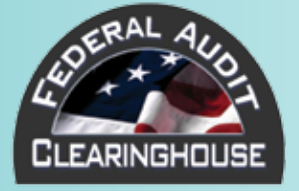

# **OMB CIRCULAR A-133 SUBMISSION NOTICE**

#### **There is a new method of submission for Form SF-SAC and Single Audit reporting packages for fiscal periods ending in 2008 or later.** *(Per OMB public notice <http://www.whitehouse.gov/omb/fedreg/2008.html>.)*

Submissions of Form SF-SAC and the Single Audit reporting package for fiscal periods ending on or after January 1, 2008, must be submitted using the Federal Audit Clearinghouse's Internet Data Entry System.

The Federal Audit Clearinghouse will continue to require mailed submissions for fiscal periods ending in 2002–2007, but will not accept mailed submissions for fiscal periods ending in 2008 or later.

A new Report ID is required for each entity's submission for each fiscal period.

## *The New 2008–2010 Single Audit Submission Method:*

#### 1. CREATE YOUR ONLINE REPORT ID

- Go to the Federal Audit Clearinghouse Internet Data Entry System— <http://harvester.census.gov/fac/collect/ddeindex.html>.
- **•** Select "Enter a New Form."
- **Enter the auditee's EIN and fiscal period end date.**
- Add your own password, security question, and response.
- **Enter the auditee's certifying official's e-mail address.**
- **Enter the auditor's certifying official's e-mail address.**

### 2. COMPLETE YOUR FORM SF-SAC

- **Enter your Form SF-SAC data.**
- • Check the Form SF-SAC for errors.
- • Resolve any Form SF-SAC errors.

### 3. UPLOAD YOUR SINGLE AUDIT

- Upload your complete Single Audit reporting package in a single PDF file.
- Enter the page numbers of the required Single Audit reporting package components as defined in OMB Circular A-133 §  $\cdot$  .320(c) to ensure the completeness of your package.

#### 4. CERTIFY YOUR SUBMISSION

- • After completing steps 1, 2, and 3 above, the certifying officials for the auditee and auditor will receive e-mails with signature codes and a link to the Web site.
- • Both auditee and auditor certifying officials are required to enter their signature codes online to certify the submission.
- The Federal Audit Clearinghouse will send e-mails to the auditee and auditor to confirm the receipt of the Form SF-SAC and Single Audit reporting package.

For more information, visit the Federal Audit Clearinghouse Web site: <http://harvester.census.gov/fac/>.